# **ONLINE SUPPLEMENT**

### *Supplement Section A. Formal test*

A formal test of the visualization involves a fixed effects regression of pooled economic growth data. GDP per capita logged<sup>1</sup> is the dependent variable with two independent variables: (1) time and (2) years the carbon price policy is implemented (coded as 0 for years without the policy and 1 for years with the policy). While not included in the figure for visual uniformity, Australia's implementation of a carbon price was included in this analysis for the three years the country had a carbon price.

Table 1 displays fixed effects regression of economic growth on panel data from 1979 to 2018. The presence of a carbon price is not significant and has no effect on economic growth, while the passage of time remains strong and significant. This formal test confirms the data visualization.

# **Table 1. Fixed Effects Regression of Economic Growth**

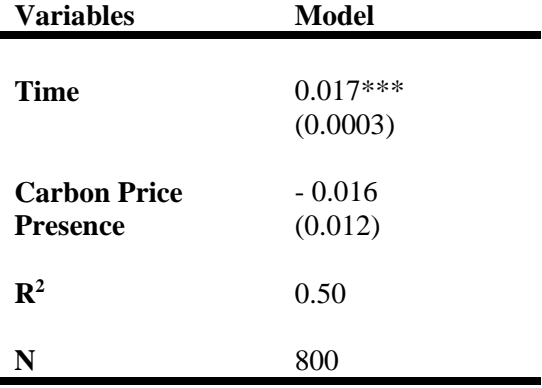

Note: Numbers in parentheses are standard errors.  $*p < 0.05$ ,  $* p < 0.01$ ,  $* * p < 0.001$ Data source: OECD

 $\overline{a}$ 

 $<sup>1</sup>$  The difference in logs between one year and the next is virtually identical to percentage change from one year to</sup> the next.

| Country              | <b>Years Active</b> | Country                     | <b>Years Active</b> |
|----------------------|---------------------|-----------------------------|---------------------|
| Australia (AUS)      | 2012-2014           | Japan (JPN)                 | 2012-present        |
| Austria (AUT)        | None                | <b>Netherlands (NLD)</b>    | None                |
| <b>Belgium (BEL)</b> | None                | New Zealand (NZL)           | 2008-present        |
| Canada (CAN)         | 2019-present        | Norway (NOR)                | 1991-present        |
| Denmark (DNK)        | 1992-present        | Portugal (PRT)              | 2015-present        |
| Finland (FIN)        | 1990-present        | Spain (ESP)                 | 2014-present        |
| France (FRA)         | 2014-present        | Sweden (SWE)                | 1991-present        |
| <b>Germany</b> (DEU) | None                | <b>Switzerland (CHE)</b>    | 2008-present        |
| Ireland (IRL)        | 2010-present        | <b>United Kingdom (GBR)</b> | 2013-present        |
| Italy (ITA)          | None                | <b>United States (USA)</b>  | None                |

*Supplement Section B. Carbon Price Implementation of countries in paper*

Source: World Bank Carbon Pricing Dashboard, 2019

### *Supplement Section C. Figure construction*

To construct the figures, I downloaded GDP per capita data from the OECD and also referenced the World Bank's "Carbon Pricing Dashboard" to identify years of carbon price adoption (cited below). I used R software and the 'ggplot2' graphics package to construct the figures. The command, geom\_line, allowed me to graph a line for each country over time and the command, geom\_point, allowed me to plot the year of carbon price adoption on each growth line.

#### **NORDIC COUNTRIES**

 $qqplot(qdppc, aes(Year)) + labs(colour = "Country") + qeom line(aes(y = DNK,$ colour="DNK")) + geom line(aes(y = FIN, colour="FIN")) + geom line(aes(y = SWE, colour="SWE")) + geom line(aes(y = NOR, colour="NOR")) + geom\_point(aes(1992, 33935.59936, colour="DNK"))+ geom\_point(aes(1990, 28100.03672, colour="FIN")) + geom\_point(aes(1991, 29455.19939,  $colour="SWE")$ ) + geom point(aes(1991, 40832.99758, colour="NOR"))+ labs(title = "Nordic Countries") + theme\_bw()+ scale\_y\_continuous("GDP per capita", breaks =  $c(20000, 40000, 60000)$ , limits =  $c(10000, 70000)$ , labels =  $c("$20000", "$40000", "$60000");$ 

### **LIBERAL COUNTRIES**

ggplot(gdppc, aes(Year)) + labs(colour = "Country") + geom line(aes(y = USA, colour="USA")) + geom line(aes(y = GBR, colour="GBR")) + geom line(aes(y = CAN,  $color="CAN"() + geom\_line(aes(y = AUS, colour="AUS") + geom\_line(aes(y = AUS))$ = IRL, colour="IRL")) + geom line(aes(y = NZL, colour="NZL"))+ geom\_point(aes(2010, 43298.66068, colour="IRL")) + geom\_point(aes(2013, 37102.70953, colour="GBR")) + geom\_point(aes(2008, 30937.47485,  $colour="NZL")$  + labs(title = "Liberal Countries") + theme bw() + scale y continuous("GDP per capita", breaks =  $c(20000, 40000, 60000)$ , limits  $= c(10000, 70000)$ , labels = c("\$20000", "\$40000", "\$60000"))

#### **CONTINENTAL COUNTRIES AND JAPAN**

 $ggplot(gdppc, aes(Year)) + labs(colour = "Country") + geom line(aes(y = AUT,$ colour="AUT")) + geom line(aes(y = BEL, colour="BEL")) + geom line(aes(y = FRA, colour="FRA")) + geom line(aes(y = DEU, colour="DEU")) + geom line(aes(y  $=$  JPN, colour="JPN")) + geom line(aes(y = NLD, colour="NLD")) + geom line(aes(y = CHE,  $colour="CHE")$ ) + geom point(aes(2014, 36644.29451,  $colour="TRAN") + geom point(aes(2012, 35613.13851, colour="JPN")) +$ geom point(aes(2008,  $\overline{5}3684.94736$ , colour="CHE")) + labs(title = "Continental Countries and Japan") + theme bw() + scale y continuous("GDP per capita", breaks =  $c(20000, 40000, 60000)$ , limits =  $c(10000, 70000)$ , labels =  $c("$20000", "$40000", "$60000");$ 

#### **MEDITERRANEAN COUNTRIES**

 $ggplot(gdppc, aes(Year)) + labs(colour = "Country") + geom line(aes(y = ESP,$ colour="ESP")) + geom line(aes(y = PRT, colour="PRT")) + geom line(aes(y = ITA, colour="ITA")) +  $\frac{1}{9}$  geom point(aes(2014, 30651.96849, colour="ESP")) + geom\_point(aes(2015, 26675.88564, colour="PRT"))+ labs(title = "Mediterranean Countries") + theme bw() + scale y continuous("GDP per capita", breaks = c(20000, 40000, 60000), limits = c(10000, 70000), labels = c("\$20000", "\$40000", "\$60000"))

*Supplement Section D. Data Sources* 

- OECD. 2019. "Level of GDP per capita and productivity." *GDP per head of population in USD, constant prices, 2010 PPPs.* Accessed at: https://stats.oecd.org/Index.aspx?DataSetCode=PDB\_LV
- World Bank. 2019. "Carbon Pricing Dashboard." Accessed at: https://carbonpricingdashboard.worldbank.org/